<u>Докуме</u>Непосударственное акиредитованное некоммерческое частное образовательное учреждение **высшего образования** ФИО: Агабекян Рака Кардемия маркетинга и социально-информационных технологий — ИМСИТ» **(г. Краснодар)** Уникальный программный ключ: **(НАН ЧОУ ВО Академия ИМСИТ)** Информация о владельце: Должность: ректор Дата подписания: 01.04.2024 08:37:11 4237c7ccb9b9e111bbaf1f4fcda9201d015c4dbaa123ff774747307b9b9fbcbe

УТВЕРЖДАЮ

Проректор по учебной работе, доцент

\_\_\_\_\_\_\_\_\_\_\_\_\_\_Н.И. Севрюгина

25.12.2023

# **ФТД.02**

# **Современные педагогические технологии**

## рабочая программа дисциплины (модуля)

Закреплена за кафедрой **Кафедра педагогики и межкультурных коммуникаций**

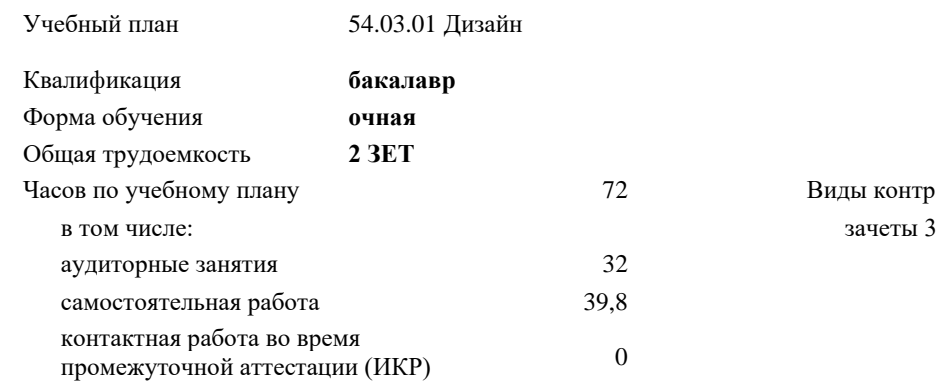

### **Распределение часов дисциплины по семестрам**

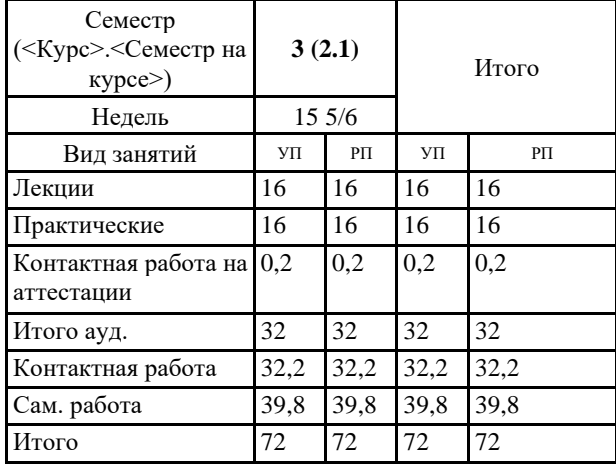

Виды контроля в семестрах:

### Программу составил(и):

*кандидат педагогических наук, доцент, Салменкова Марина Владимировна*

### Рецензент(ы):

*Генеральный директор ООО «Галерея поддержки и развития изобразительного искусства «Арт-Союз», Е.В. Калашникова;кандидат искусствоведения, доцент, Председатель регионального отделения ООО «Ассоциации искусствоведов» по Краснодарскому краю. Заведующий кафедрой Декоративно - прикладного искусства и дизайна, художественно - графического факультета КубГУ, А.Е. Филиппов*

Рабочая программа дисциплины

#### **Современные педагогические технологии**

разработана в соответствии с ФГОС ВО:

Федеральный государственный образовательный стандарт высшего образования - бакалавриат по направлению подготовки 54.03.01 Дизайн (приказ Минобрнауки России от 13.08.2020 г. № 1015)

составлена на основании учебного плана: 54.03.01 Дизайн утвержденного учёным советом вуза от 25.12.2023 протокол № 4.

### Рабочая программа одобрена на заседании кафедры **Кафедра педагогики и межкультурных коммуникаций**

Протокол от 19.12.2023 г. № 5

Зав. кафедрой Прилепский Вадим Владимирович

Согласовано с представителями работодателей на заседании НМС, протокол № 4 от 25.12.2023.

Председатель НМС проф. Павелко Н.Н.

### **1. ЦЕЛИ ОСВОЕНИЯ ДИСЦИПЛИНЫ (МОДУЛЯ)**

1.1 показать, что в условиях современной образовательной политики значимыми становятся процесс развития инновационной практики, обогащение образовательного процесса за счет использования новых образовательных технологий, которые формируют образовательные и профессиональные компетенции, развивают личностные качества обучаемых.

Задачи: − проанализировать современную ситуацию в образовании;

− ознакомить студентов с различными образовательными технологиями,

обеспечить понимание сущности и значимости современных технологий в образовании и включение их в собственную деятельность;

− научить использовать современные образовательные технологии в методических разработках и практике обучения и воспитания;

− дать четкое представление об использовании продуктивной технологизации в организации образовательной деятельности; − рассмотреть психолого-педагогические основы интенсификации образовательного процесса в вузе;

− изучить алгоритмы проектирования и реализации образовательных технологий в условиях современного отечественного образования и сформировать умения по адекватному использованию современных технологий обучения и воспитания.

### **2. МЕСТО ДИСЦИПЛИНЫ (МОДУЛЯ) В СТРУКТУРЕ ОБРАЗОВАТЕЛЬНОЙ ПРОГРАММЫ**

Цикл (раздел) ОП: ФТД

#### **2.1 Требования к предварительной подготовке обучающегося:**

2.1.1 История искусств

2.1.2 История (история России, всеобщая история)

2.1.3 Философия

2.1.4 Психология

2.1.5 Пропедевтика

**2.2 Дисциплины (модули) и практики, для которых освоение данной дисциплины (модуля) необходимо как предшествующее:**

2.2.1 Педагогика

2.2.2 Теория дизайна

2.2.3 Психология

2.2.4 Пропедевтика

2.2.5 История дизайна, науки и техники

### **3. ФОРМИРУЕМЫЕ КОМПЕТЕНЦИИ, ИНДИКАТОРЫ ИХ ДОСТИЖЕНИЯ и планируемые результаты обучения**

**УК-1: Способен осуществлять поиск, критический анализ и синтез информации, применять системный подход для решения поставленных задач**

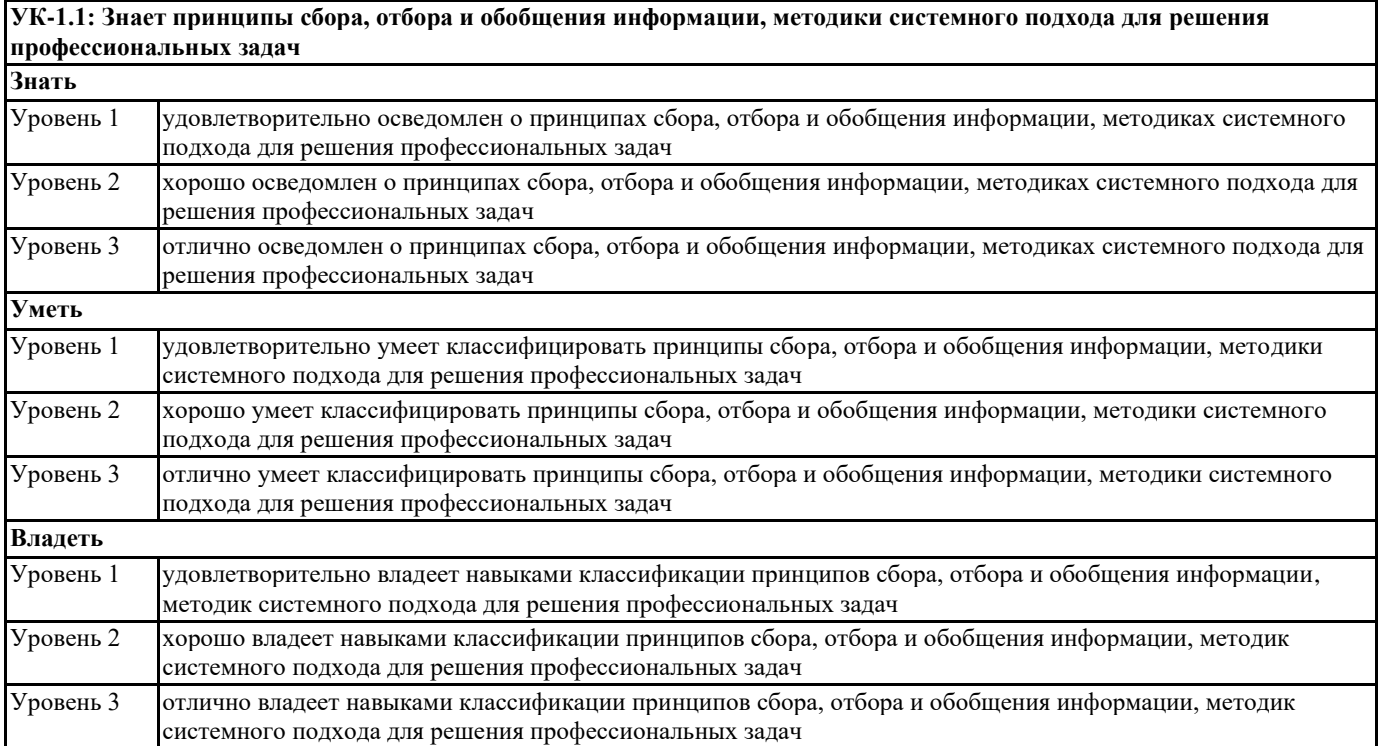

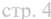

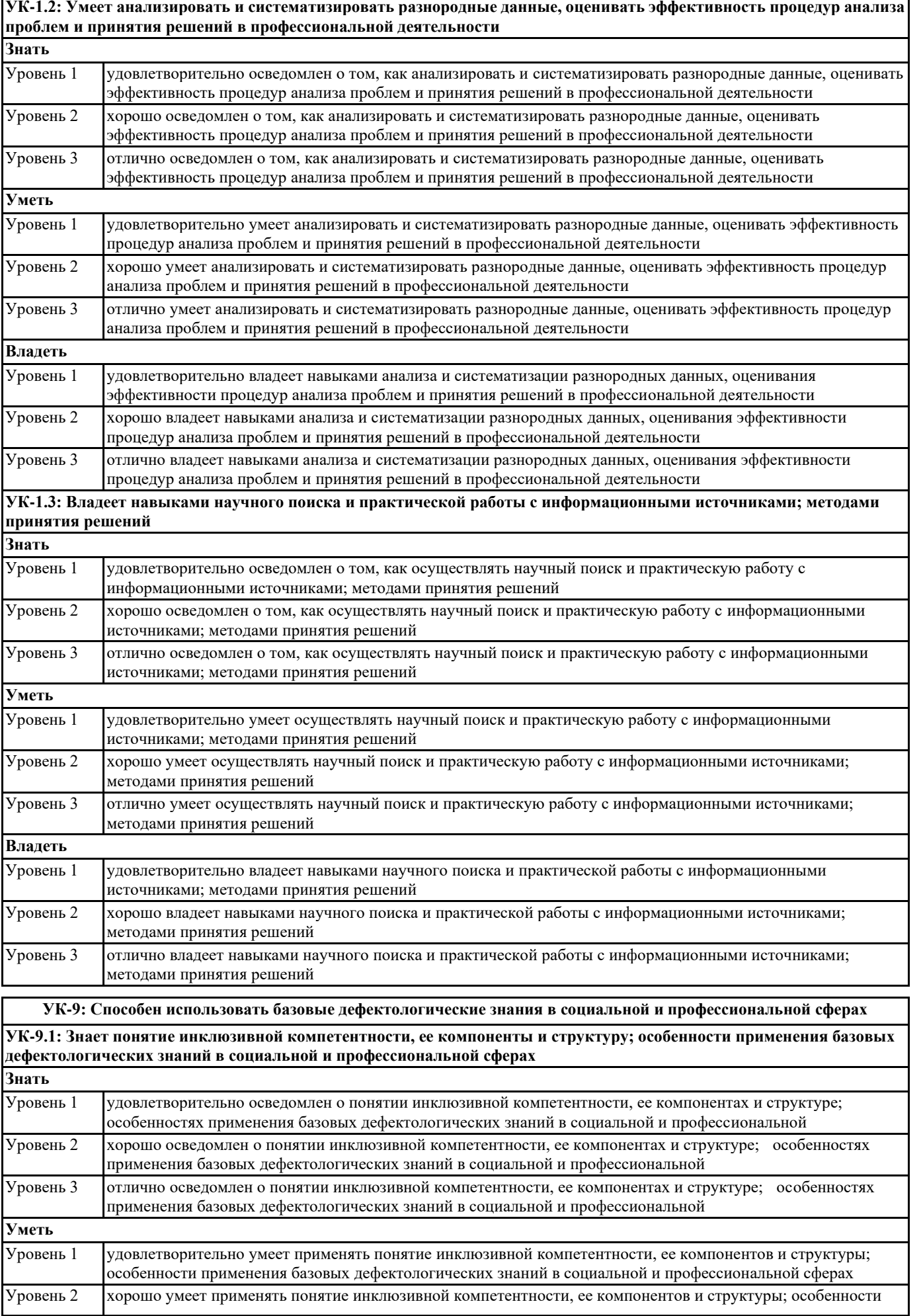

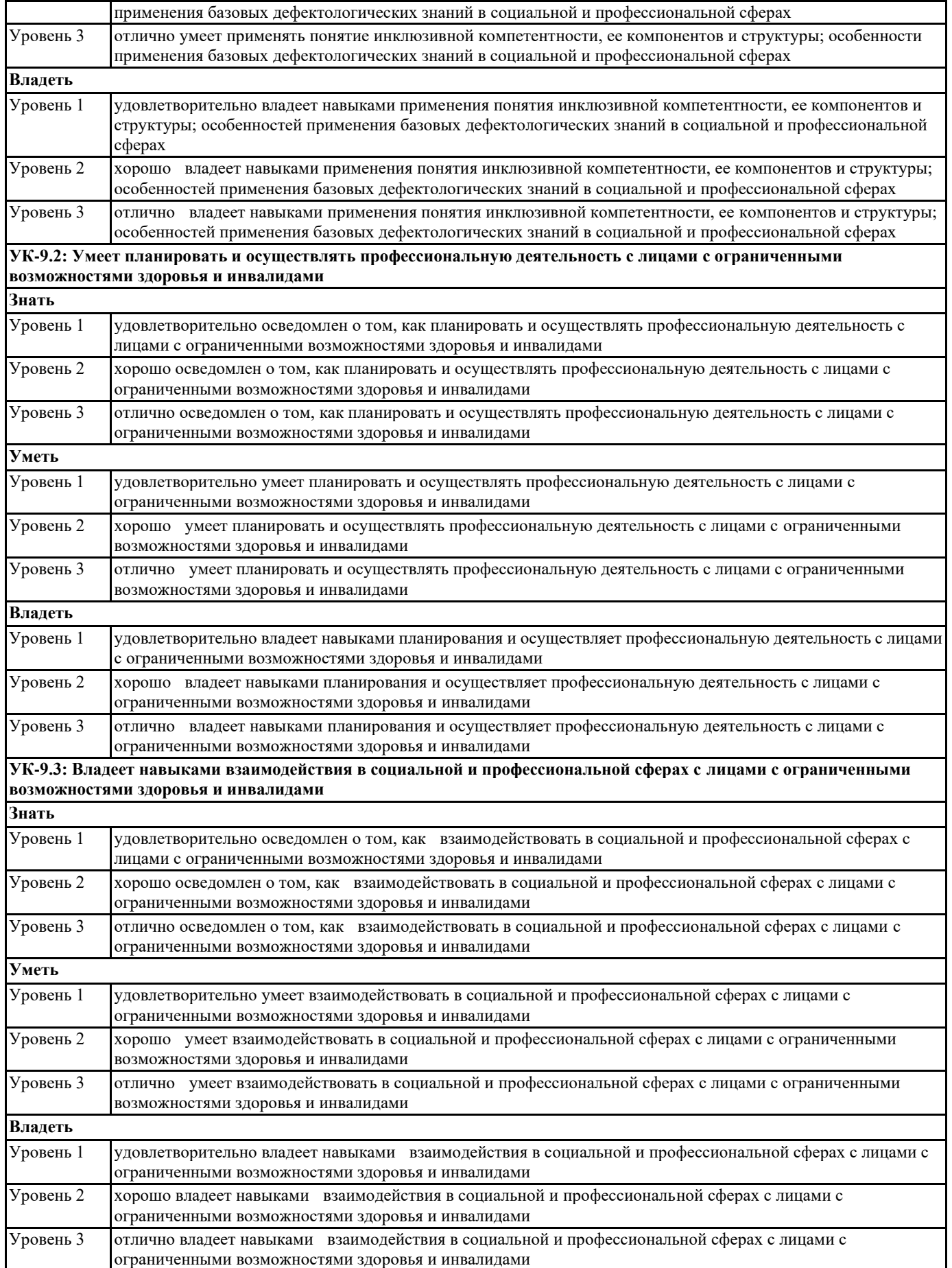

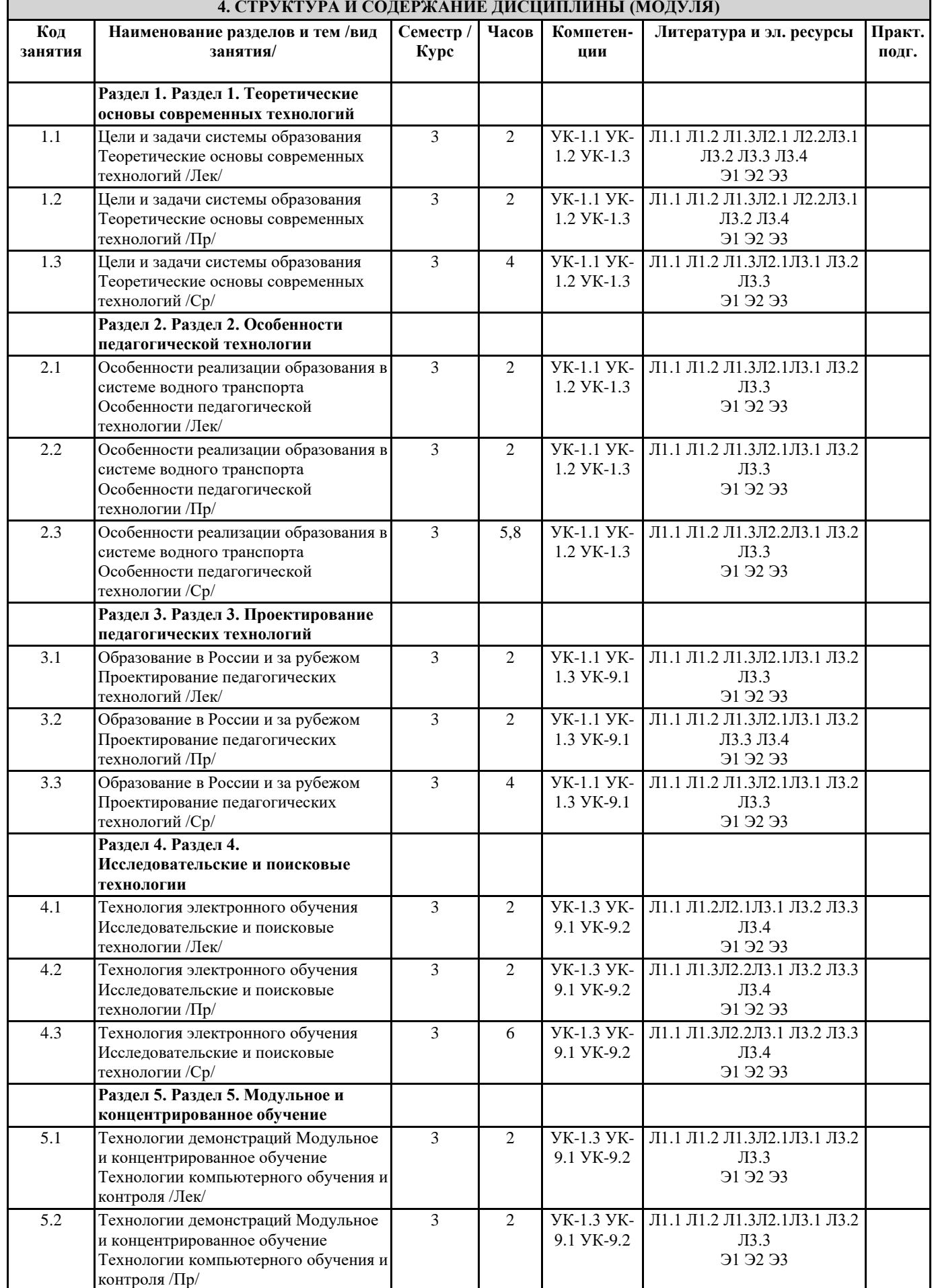

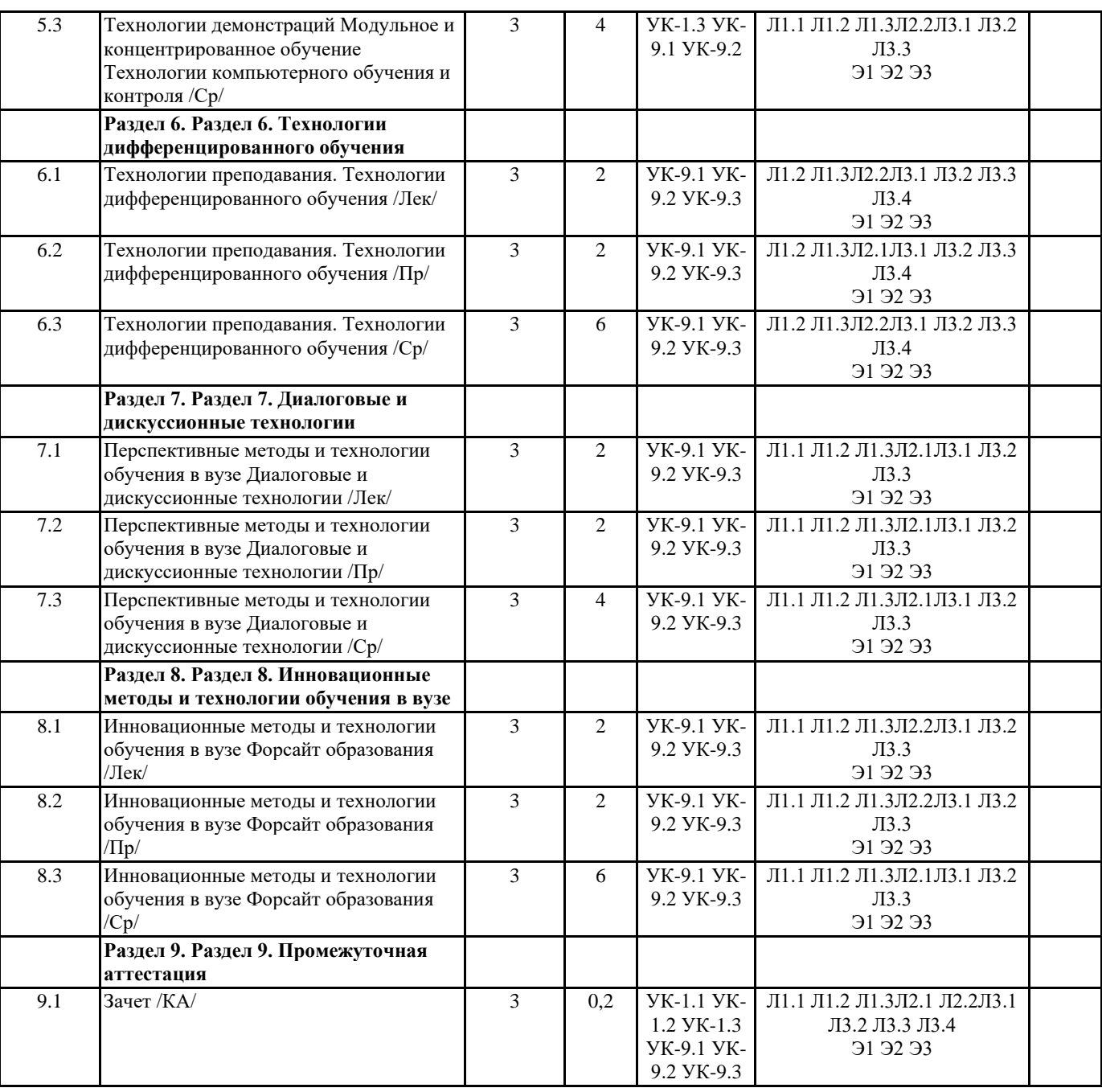

### **5. ОЦЕНОЧНЫЕ МАТЕРИАЛЫ**

#### **5.1. Контрольные вопросы и задания**

Примерный перечень вопросов к зачету

по дисциплине Современные педагогические технологии

- 1. Образовательная и педагогическая технология.
- 2. Технология, методика, метод.

3. Классификация педагогических технологий.

4. Педагогические средства реализации различных типов педагогических

технологий.

5. Особенности работы преподавателя со студентами на различных уровнях обучения.

6. Личностно-ориентированные педагогические технологии.

7. Диалог и дискуссия в педагогическом процессе.

8. Целеполагание, прогнозирование в педагогических технологиях.

9. Этапы конструирования педагогического процесса в педагогических технологиях.

10. Основные положения технологии дифференцированного обучения.

11. Метод проектов.

12. Исследовательские технологии.

13. Дидактическая игра.

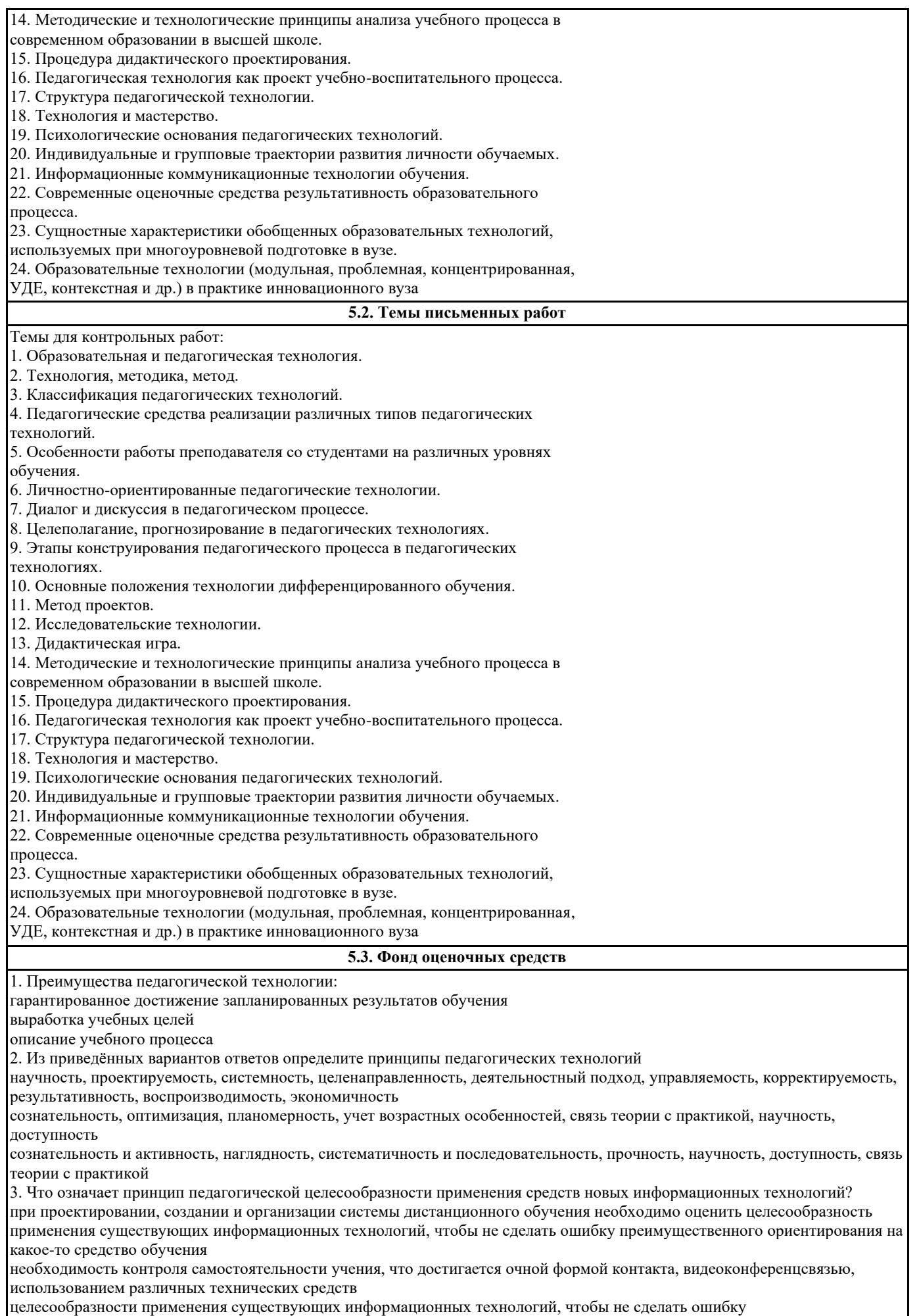

преимущественного ориентирования на какое-то средство обучения 4. Найдите правильное определение понятию педагогическая технология системный метод создания, применения и определения всего процесса преподавания и усвоения знаний с учётом технических и человеческих ресурсов и их взаимодействий, ставящей своей задачей оптимизацию форм образования современная система организации учебного процесса, обеспечивающая необходимое качество обучения в условиях массового образования, отвечающим требованиям интенсивного научно-технического прогресса выработка эталонов для оценки результатов обучения и на этой основе концентрацию усилий педагога и учащихся на целях, атмосферу открытости, объективности 5. Пелагогические инновации охватывают следующие главные направления: все ответы верны оптимизацию учебно-воспитательного процесса гуманистическую педагогику, организацию и управление 6. Цель коммуникативно-деятельностной методики: формирование языковой личности учащегося формирование здорового образа жизни формирование письменной речи учащихся 7. Какое понятие вы отнесёте к педагогическому мастерству? все ответы верны совершенное знание своего предмета совершенное владение педагогической техникой 8. Из приведённых примеров найдите правильный ответ: инновации - это: проведение урока нетрадиционным методом нововведение, изменение внутри системы внесение новшеств на урок 9. Технология модульного обучения разрабатывается на основе принятых принципов: объяснительно-иллюстративное, программированное, проблемное, репродуктивное, компьютерное обучение деятельности, паритетности, технологичности, системного квантования, мотивации, модульности, проблемности, когнитивной визуальности образование, обучение, развитие, формирование, знания, умения, навыки, а также цель, содержание, организация, виды, формы, методы, средства и результаты обучения 10. К принципам обучения, применяемым в информационных технологиях, не относится: принцип стартовых знаний принцип моделирования принцип интеграции 11. Развитию чего способствуют интерактивные методы обучения: критического мышления телосложения интонации 12. В комплекс образовательных информационных технологий входит: принцип наглядности принцип научности телекоммуникационные технологии 13. Педагогическая таксономия позволяет: выделить опорные понятия темы классифицировать учебные цели по категориям формировать содержание учебной цели 14. Тип урока, формирующий коммуникативную компетенцию учащихся: урок-экскурсия урок-коммуникация урок-лекция 15. Личностно-ориентированным технологиям обучения присущи следующие основные принципы: образование, обучение, развитие, формирование, знания, умения, навыки, а также цель, содержание, организация, виды, формы, методы, средства и результаты обучения сознательность и активность, наглядность, систематичность и последовательность, прочность, научность, доступность, связь теории с практикой гуманизм, сотрудничество, свободное воспитание 16. Что такое педагогические инновации? это все изменения, направленные на изменения педагогической системы это нововведения в учебно-воспитательном процессе с целью повышения его эффективности все ответы верны 17. Для запуска инновационного процесса оптимизации требуются: полная перестройка педагогической системы значительные инвестиции желание, инициатива, понимание «узких мест» педагогической системы, видение перспектив улучшения 18. Технологии, направленные на решение узких оперативных задач и относящиеся к индивидуальному взаимодействию или самовоздействию субъектов педагогического процесса - это: макротехнологии микротехнологии

Технология имеет менее устойчивую результативность.

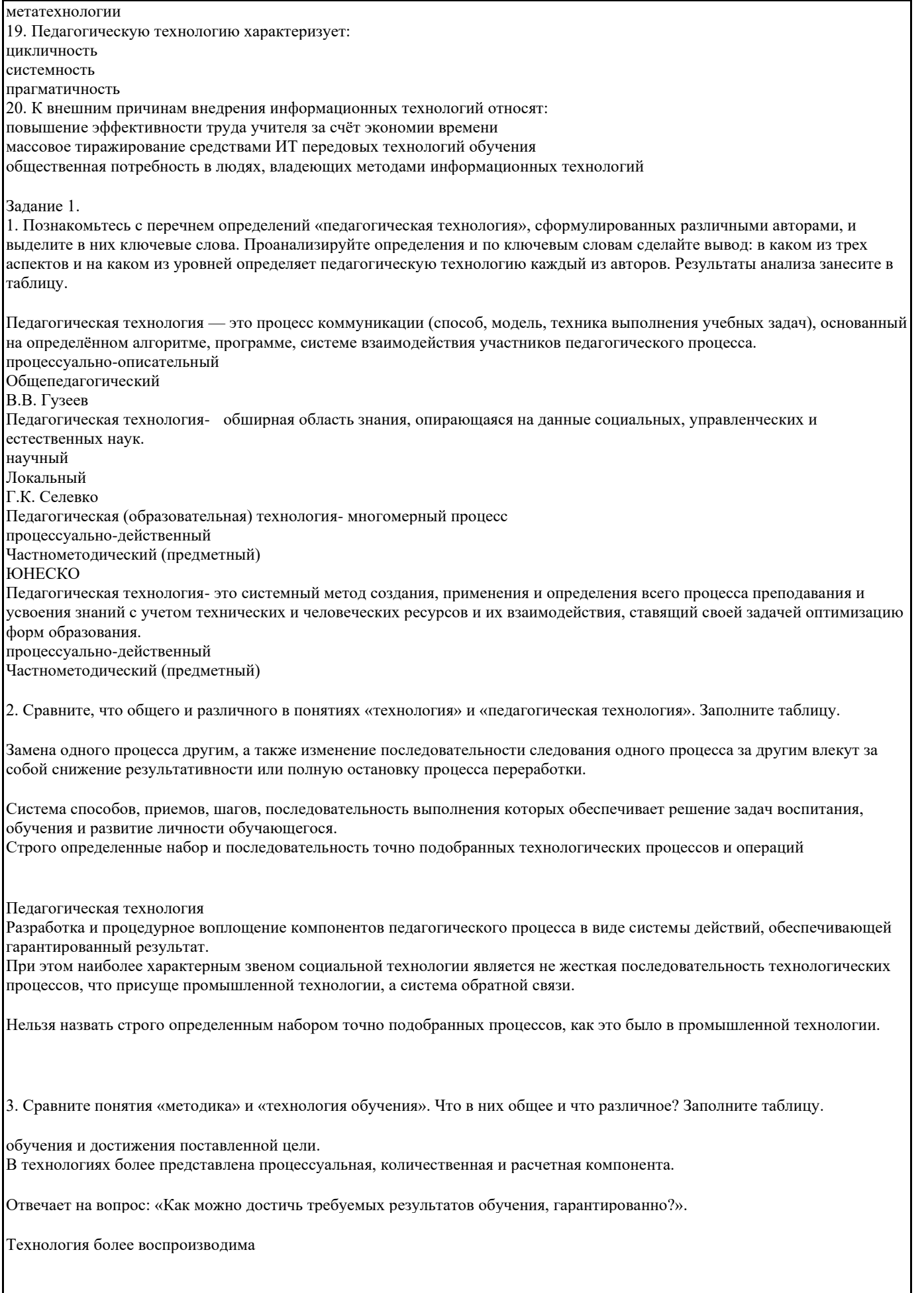

Носит ярко выраженный персонифицированный характер (творческий педагог).

Предполагает присовокупление взрослого во всех многообразных проявлениях.

Методика обучения

Подразумевают систему спроектированных шагов, последовательность выполнения которых обеспечивает решение задач обучения.

В методике более представлена целевая, содержательная, качественная и вариативно- ориентировочная стороны.

Отвечает на вопрос: «Каким путем можно достичь требуемых результатов в обучении?»

Методика менее воспроизводима

Методика зависит от многих «если» (если талантливый педагог, если способные обучающиеся, если понимающиеся родители)

#### Менее выражает «авторский» характер ( за исключением авторских работ)<br>— 1 <del>м</del> **5.4. Перечень видов оценочных средств**

По дисциплине «Современные педагогические технологии» предусмотрен текущий контроль в виде тестирования, итоговый контроль в виде зачета по теоретическому материалу. Порядок проведения текущего контроля и итогового контроля строго соответствует Положению о проведении контроля успеваемости обучающихся в академии. В перечень включаются вопросы

из различных разделов курса, позволяющие проверить и оценить теоретические знания обучающихся. Текущий контроль засчитывается на основе полноты раскрытия темы и выполнения представленных заданий.

Для проведения зачета в письменной или тестовой форме разрабатывается перечень вопросов, утверждаемых на кафедре. Выставляется дифференцированная оценка.

При контроле знаний в устной форме преподаватель использует метод индивидуального собеседования, в ходе которого обсуждает со студентом один или несколько вопросов учебной программы. При необходимости могут быть предложены дополнительные вопросы, задачи и примеры.

Виды:

- выполнение учебных индивидуальных заданий в ходе практических занятий;

- контрольный опрос (устный);
- коллоквиум;
- выполнение тестового задания;
- реферат
- зачет
- контрольная работа

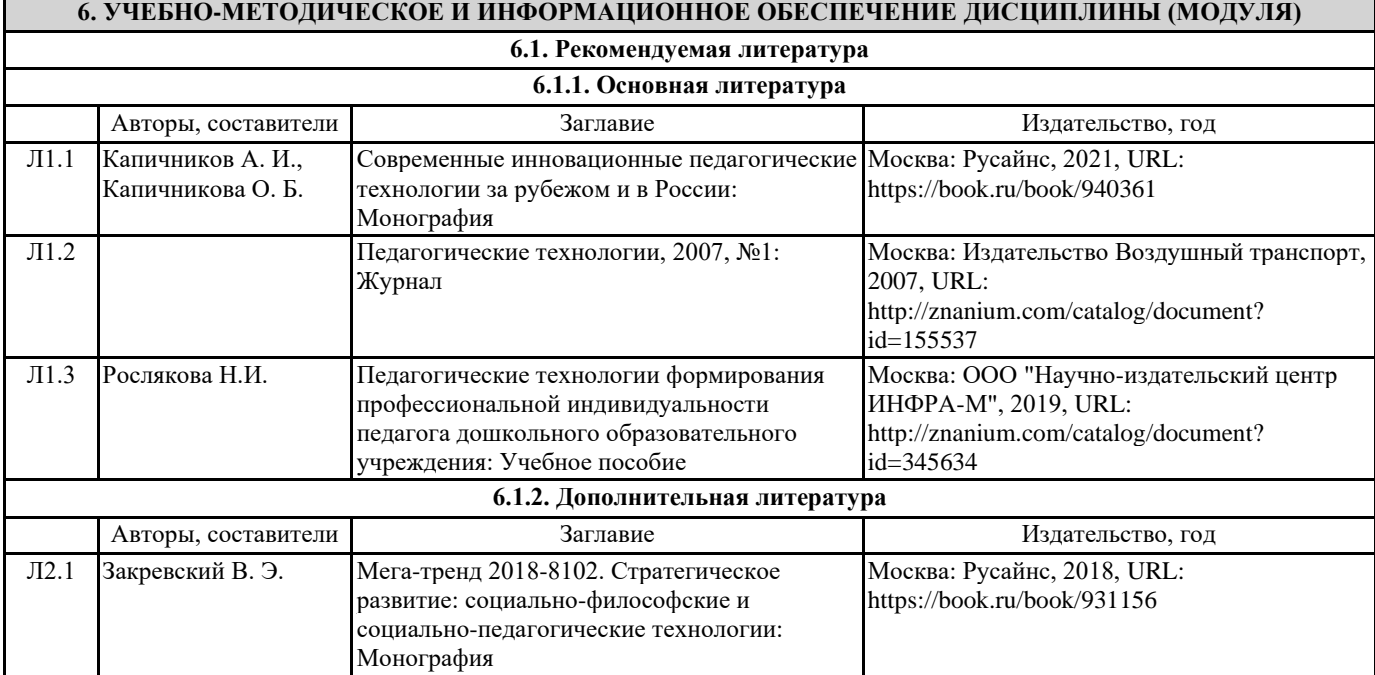

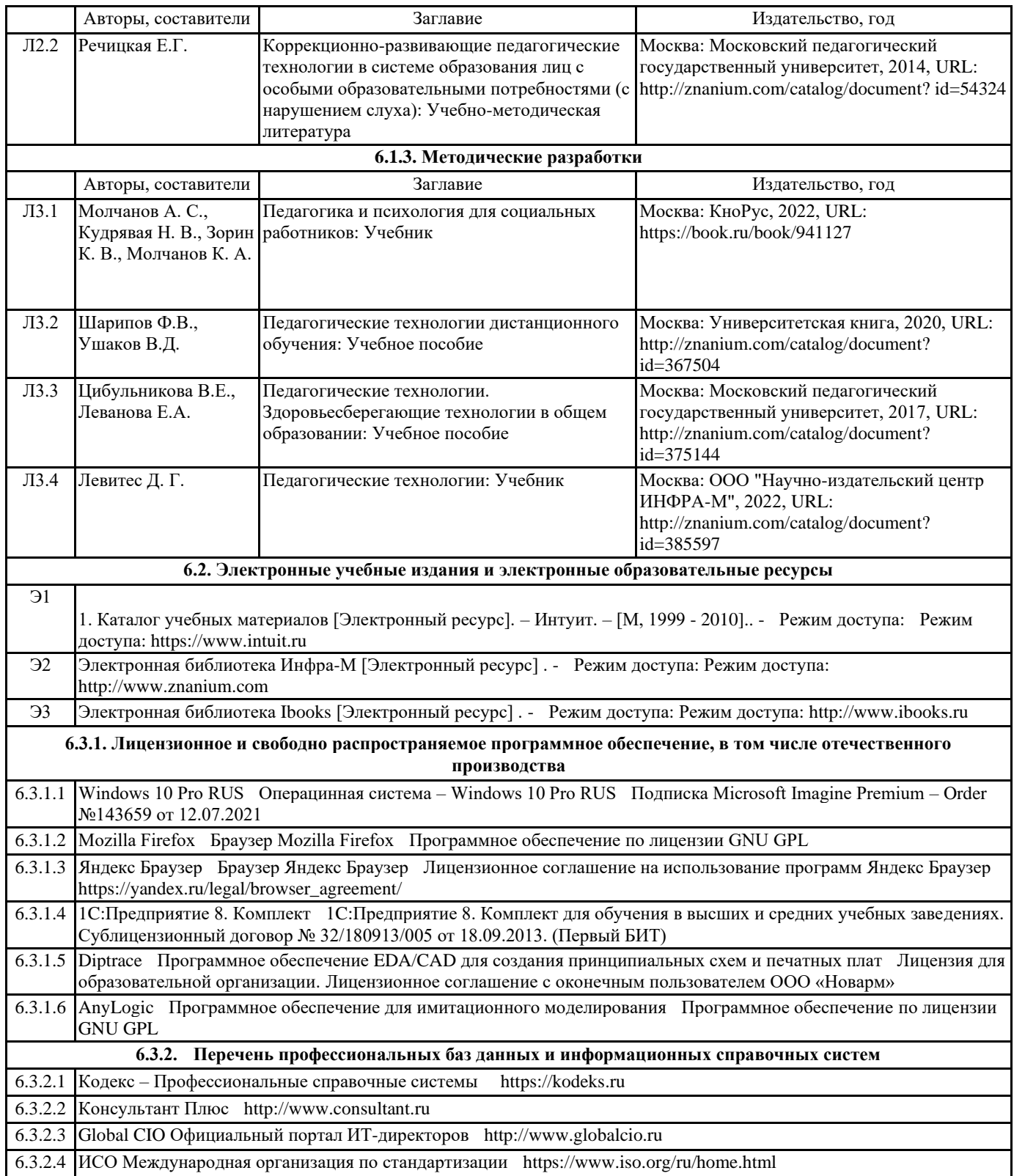

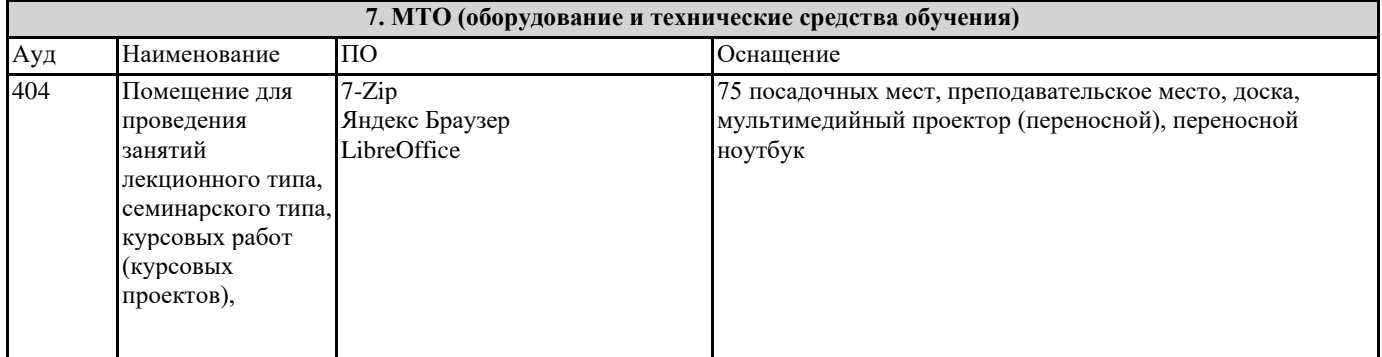

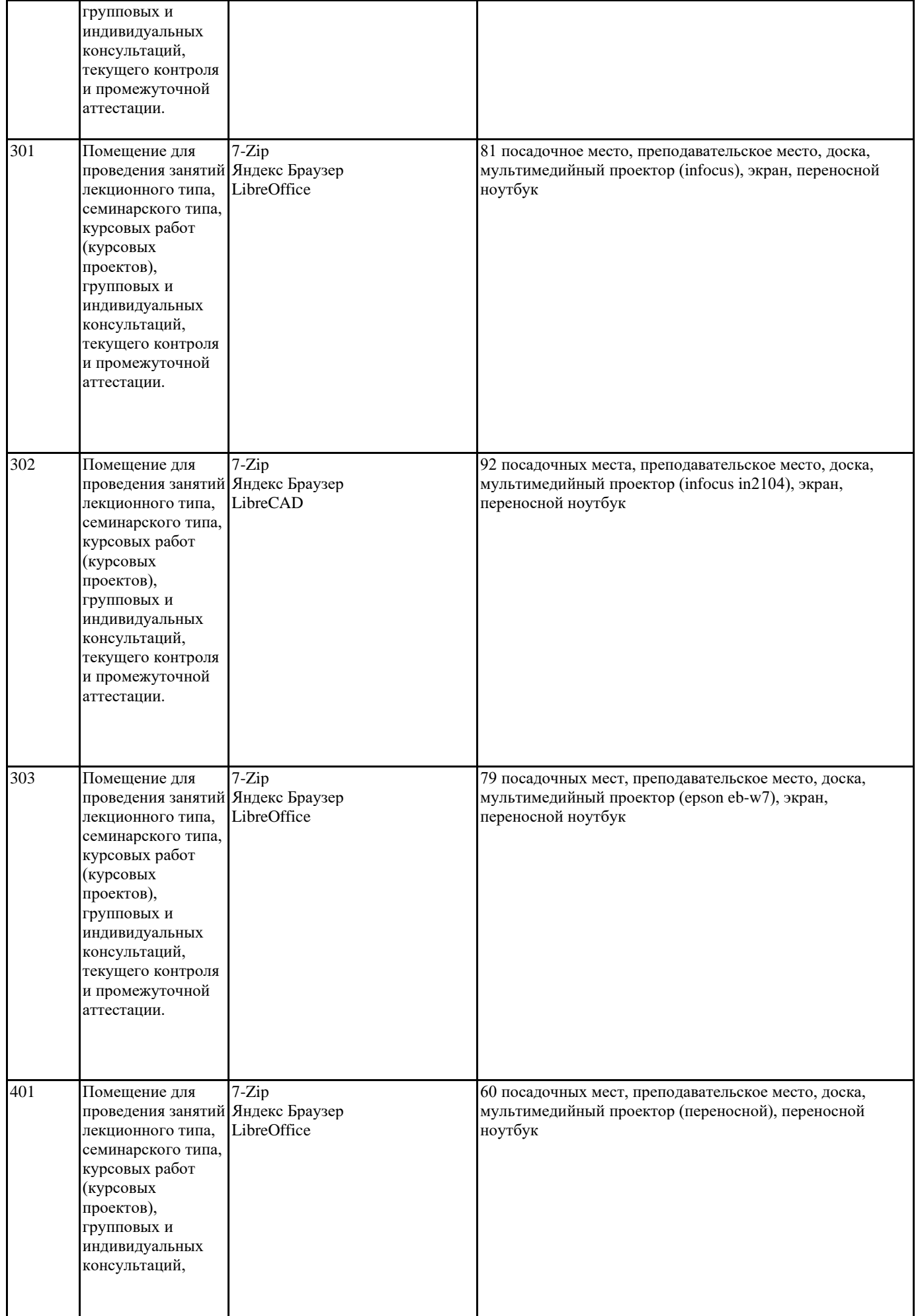

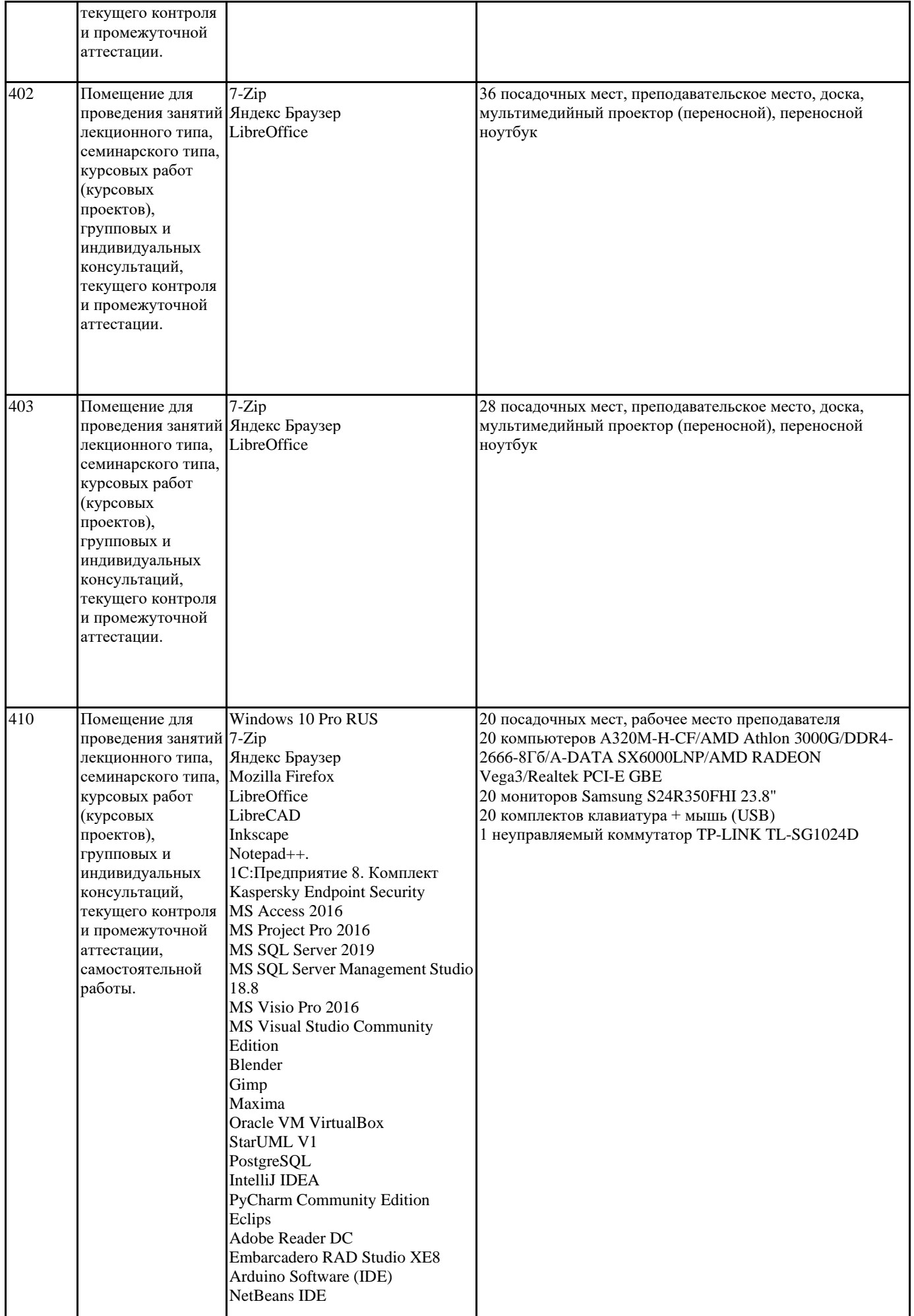

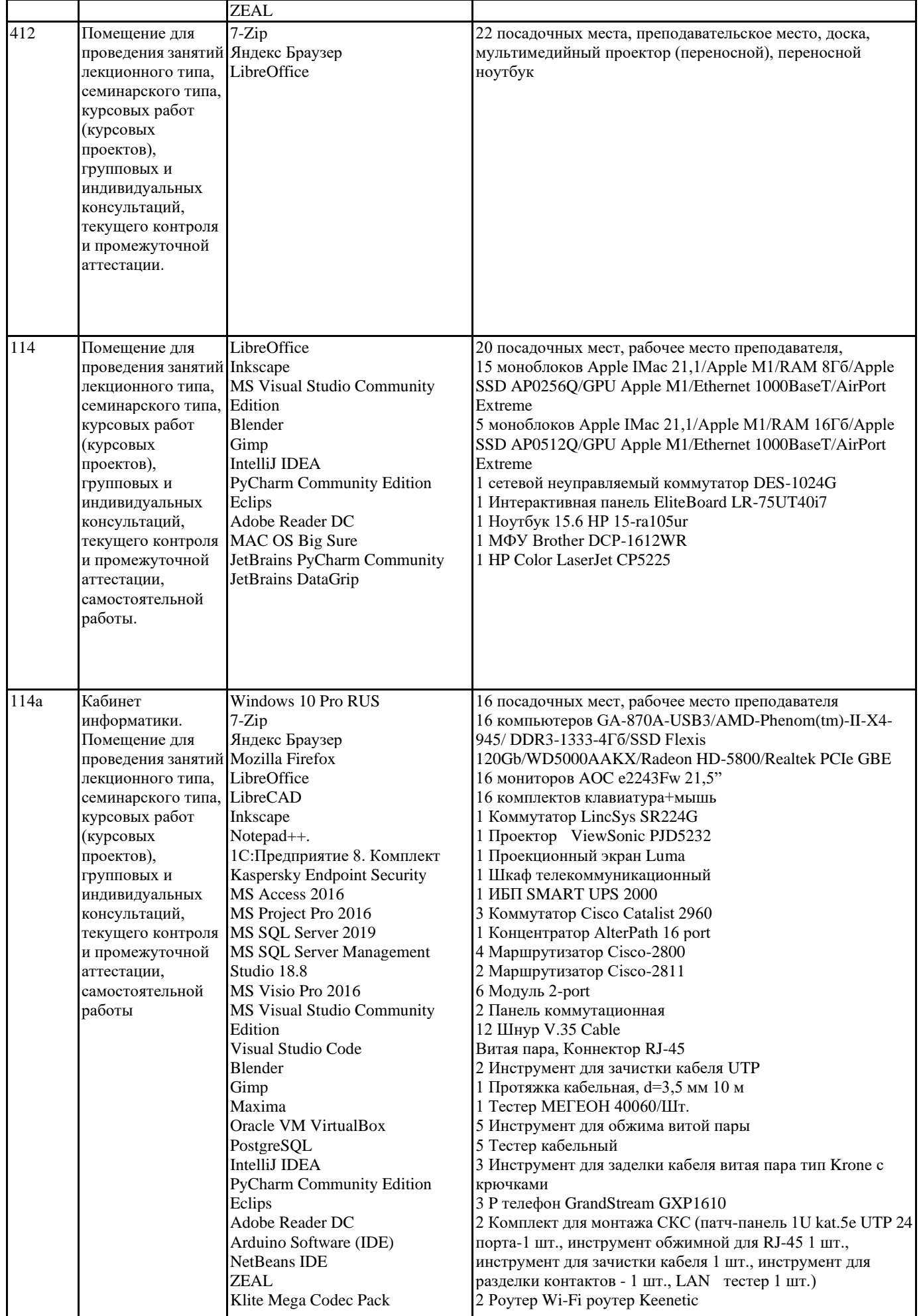

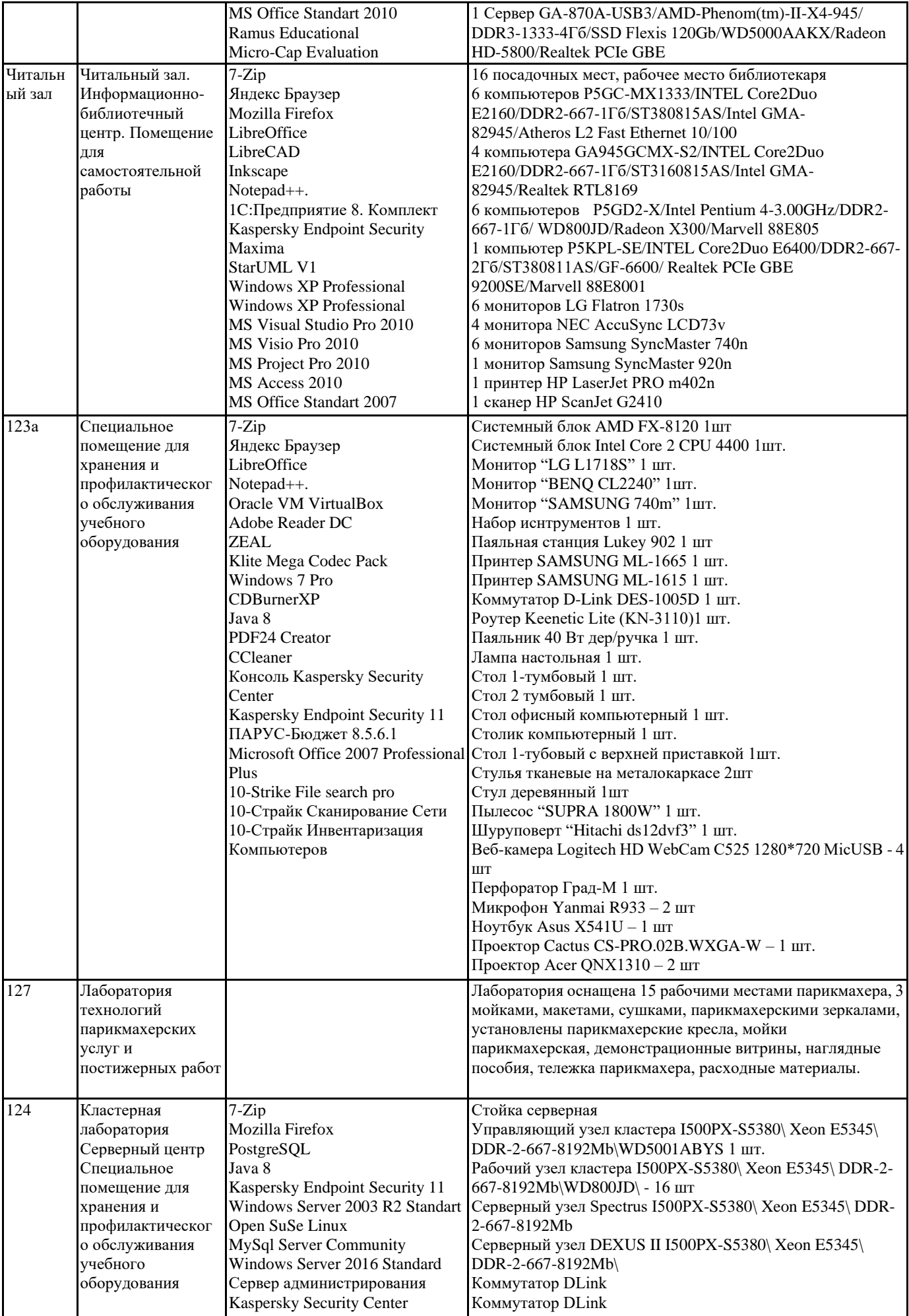

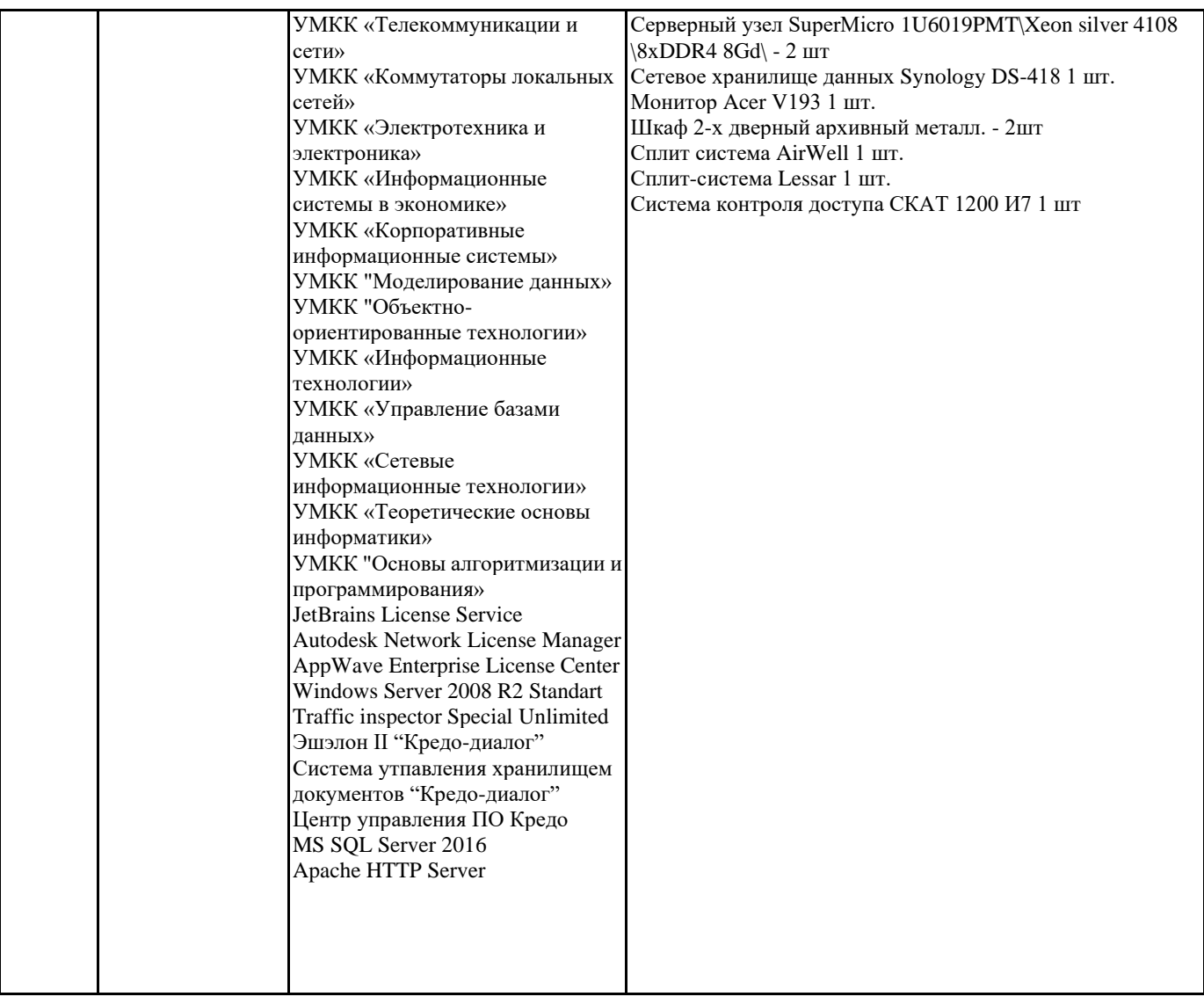

### 8. МЕТОДИЧЕСКИЕ УКАЗАНИЯ ДЛЯ ОБУЧАЮЩИХСЯ ПО ОСВОЕНИЮ ДИСЦИПЛИНЫ (МОДУЛЯ)

Учебный материал по дисциплине «Современные педагогические технологии» разделен на логически завершенные части (модули), после освоения которых, предусматривается опрос и выполнение практических заданий. Все виды практических заданий оцениваются в баллах, сумма которых определяет рейтинг каждого обучающегося. В баллах оцениваются не только знания и навыки обучающихся, но и творческие их возможности: активность, неординарность, решение поставленных проблем, умение сформулировать и решить научную проблему.

Дисциплина «Современные педагогические технологии» осваивается практически на примерах и заданиях, сориентированных на решение конкретных задач. Выдаваемые на занятиях задания сопровождаются вводным инструктированием, в котором излагаются методические и технологические требования к выполнению работы. Обучающихся знакомят с аналогами и прототипами, характерными особенностями решений в конкретных случаях, определяются цели,

ставится учебная задача. Перед выполнением работы обучающиеся получают необходимую дополнительную информацию: перечень специальной и справочной литературы, визуальный материал на цифровых носителях, нормы и стандарты, технические условия и т. д.

Форма текущего контроля знаний – контроль выполнения работы обучающихся на практическом занятии (семинаре). Итоговая форма контроля знаний по дисциплине - зачет.

### 9. МЕТОДИЧЕСКИЕ УКАЗАНИЯ ОБУЧАЮЩИМСЯ ПО ВЫПОЛНЕНИЮ САМОСТОЯТЕЛЬНОЙ РАБОТЫ

Самостоятельная работа является важной составной частью учебного процесса и необходима для закрепления и углубления знаний, полученных в период семестра на лекциях, практических и интерактивных занятиях, а также для индивидуального изучения дисциплины «Современные педагогические технологии» в соответствии с программой и рекомендованной литературой.

Самостоятельная работа выполняется в виде подготовки домашнего задания или сообщения по отдельным вопросам, написание и защита научно-исследовательской работы.

Контроль качества выполнения самостоятельной (домашней) работы может осуществляться с помощью устного опроса на практических занятиях, обсуждения подготовленных научно-исследовательских работ, проведения тестирования. Устные формы контроля помогут оценить владение научной речью (дискуссия, диспут, сообщение, доклад и др.), в которых раскрывается умение передать нужную информацию, грамотно использовать языковые средства, а также ораторские

### приемы для контакта с аудиторией.

Письменные работы позволяют оценить владение источниками, научным стилем изложения, для которого характерны: логичность, точность терминологии, обобщенность и отвлеченность, насыщенность фактической информацией.

Виды самостоятельной работы, выполняемые в рамках курса:

1. Конспектирование первоисточников и другой учебной литературы;

2. Проработка учебного материала (по конспектам, учебной и научной литературе); 3. Выполнение заданий по заполнению контурных карт;

4. Работа с тестами и вопросами для самопроверки;

5. Выполнение итоговой контрольной работы.